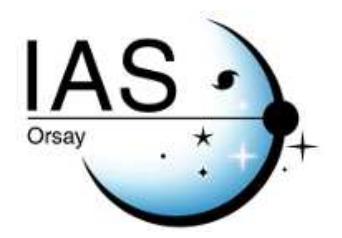

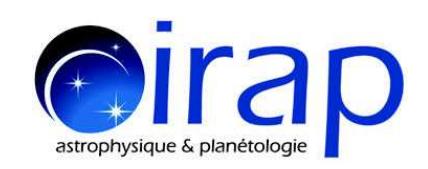

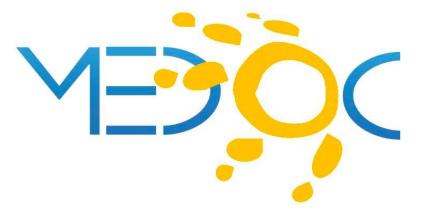

**Additional program to Coherent Structure Tracking (CST) algorithm: computation of the divergence** from spherical velocities  $(V_{\varphi}, V_{\theta})$ 

> **Thierry Roudier (IRAP) thierry.roudier@irap.omp.eu**

**Martine Chane-Yook (IAS) martine.chane-yook@universite-paris-saclay.fr**

April 3, 2024

## **1 Introduction**

Once the CST algorithm has computed the Solar surface velocities (e.g  $V_r$ ,  $V_\varphi$ ,  $V_\theta$  on the  $(\vec{x}, \vec{y})$  sky plan.  $\theta$  and  $\varphi$  are the heliographic latitude and longitude) and their divergences in cartesian coordinates (see [the latest user guide from July, 2023\)](https://idoc.ias.universite-paris-saclay.fr/MEDOC/CST%20codes), an additional program, written in IDL, will calculate the divergence of the velocity field in spherical coordinates. This divergence, from  $V_{\varphi}$  and  $V_{\theta}$ , are in  $1/\text{sec}$  and are comparable to those obtained from helioseismology. The formulas implemented in this program are described in details in section [3.](#page-1-0)

## **2 Running the additional program and test case**

- Download the package source file div\_spher\_CST.tgz from [MEDOC](https://idoc.osups.universite-paris-saclay.fr/MEDOC/CST%20codes) webpage
- SWIDL software is required. Type the following linux commands:
- tar -xvzf div\_spher\_CST.tgz
- cd div\_spher\_CST
- The directory contains input files (latitude\_HMI\_586.fits, longitude\_HMI\_586.fits and vr\_vtheta\_vphi\_all\_2days\_dec2022\_deconv.sav) corresponding to the following test case : HMI data (2 days) from December 28 and 29, 2022. These are output files from the CST algorithm (see figure 1 of [the latest user guide from July, 2023\)](https://idoc.ias.universite-paris-saclay.fr/MEDOC/CST%20codes). More precisely from step 1 for the computing of latitude and longitude, and from step 3 for the computing of velocities *V<sup>r</sup>* , *Vφ*, *V<sup>θ</sup>* in spherical coordinates on the sky plan or grid  $(\vec{x}, \vec{y})$ .
- The directory also contains the IDL program (calcul\_div\_spher\_xyz\_complet.pro).
- With SWIDL, type the following command : .r calcul\_div\_spher\_xyz\_complet.pro
- div\_spheric\_results.fits contains the results (the divergence of the velocity field in spherical coordinates).
- Figure IDL0.png shows the spherical divergence at each time step.
- Figure IDL1.png shows the spherical divergence (averaged over 16 30-minute images, i.e. 8 hours) calculated from  $V_{\varphi}$  and  $V_{\theta}$  given by CST algorithm  $(V_x, V_y, V_{Dop})$ .

## <span id="page-1-0"></span>**3 Formulas implemented in the additional program**

Here is a set of variables used in formulas. They are illustrated in figure [1.](#page-2-0)

- $( \vec{x}, \vec{y}, \vec{z})$  : Sun reference e.g the reference system in which we observe
- **•** In our case,  $V_r = 0$  because the flows are surface flows
- $M(x, y, z)$ : a point on solar disk in Sun reference
- *θ*: heliographic latitude
- *<sup>λ</sup>* <sup>=</sup> *π*  $\overline{a}$ *− θ*: heliographic colatitude
- *φ*: heliographic longitude
- *Vλ*, *Vφ*: velocity components at point M in Sun reference
- *<sup>λ</sup>* and *<sup>φ</sup>* depend on (*x, y, z*)
- R: Solar radius

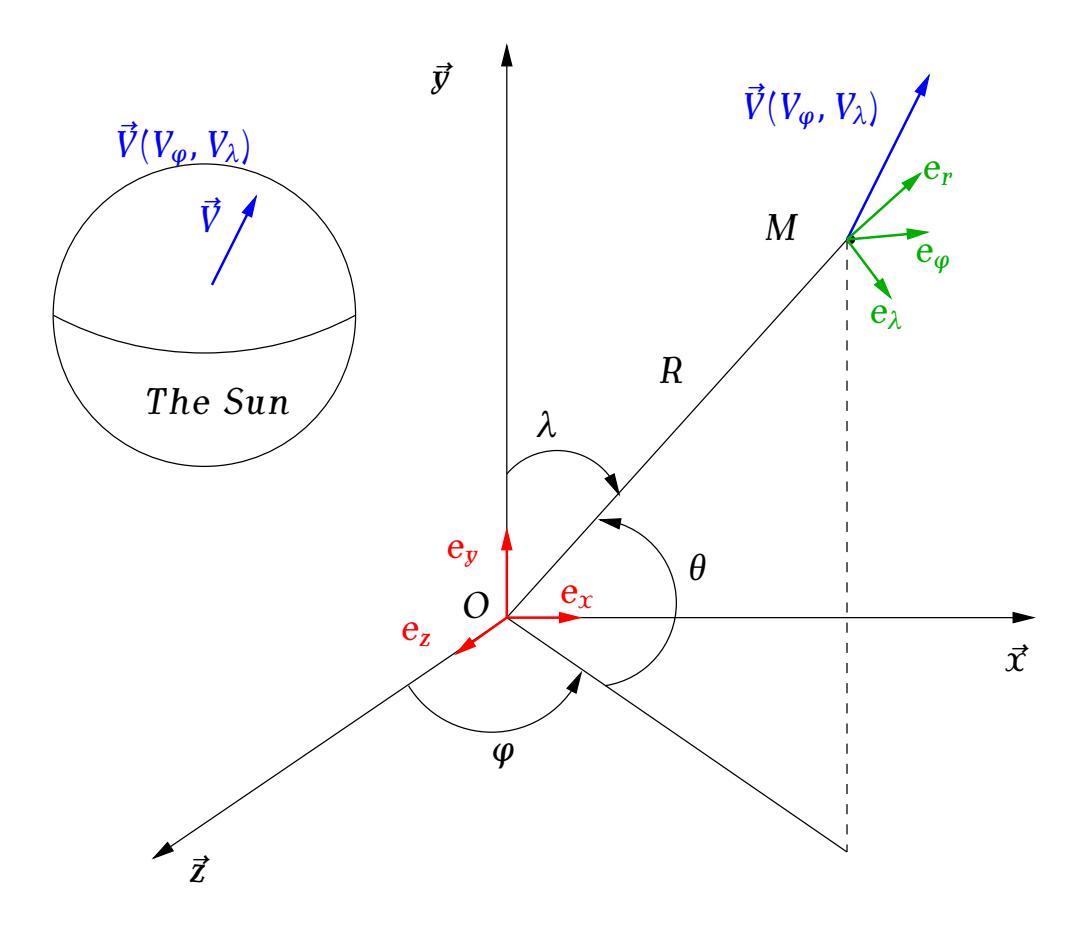

<span id="page-2-0"></span>Figure 1: Coordinate systems

The divergence of the velocity field in spherical coordinates is written as (with colatitude *λ*):

$$
div(\vec{V}) = \frac{1}{R \sin \lambda} \left[ \sin \lambda \frac{\partial V_{\lambda}}{\partial \lambda} + \cos \lambda . V_{\lambda} \right] + \frac{1}{R \sin \lambda} \frac{\partial V_{\varphi}}{\partial \varphi}
$$
(3.1)

Let's write the relationship between *dx, dy, dλ, dy*.

As 
$$
\overrightarrow{OM} = R \cdot \vec{e_r} = R (\cos \lambda \cdot \vec{e_y} + \sin \lambda \cos \varphi \cdot \vec{e_z} + \sin \lambda \sin \varphi \cdot \vec{e_x}),
$$

then

$$
d\text{OM} = -R\sin\lambda \, d\lambda \cdot \vec{e_y} + R\, (\cos\lambda\cos\varphi \, d\lambda - \sin\lambda\sin\varphi \, d\varphi) \vec{e_z}
$$
  
+ 
$$
R\, (\cos\lambda\sin\varphi \, d\lambda + \sin\lambda\cos\varphi \, d\varphi) \vec{e_x}
$$
  
= 
$$
dx \cdot \vec{e_x} + dy \cdot \vec{e_y} + dz \cdot \vec{e_z},
$$

thus

<span id="page-3-0"></span>
$$
\begin{cases}\n dx = R (\cos \lambda \sin \varphi \, d\lambda + \sin \lambda \cos \varphi \, d\varphi) \\
 dy = -R \sin \lambda \, d\lambda \\
 dz = R (\cos \lambda \cos \varphi \, d\lambda - \sin \lambda \sin \varphi \, d\varphi).\n\end{cases}
$$
\n(3.2)

We know that

<span id="page-3-1"></span>
$$
\begin{cases}\n\frac{\partial V_{\lambda}}{\partial \lambda} = \frac{\partial V_{\lambda}}{\partial x} \frac{\partial x}{\partial \lambda} + \frac{\partial V_{\lambda}}{\partial y} \frac{\partial y}{\partial \lambda} + \frac{\partial V_{\lambda}}{\partial z} \frac{\partial z}{\partial \lambda} \\
\frac{\partial V_{\varphi}}{\partial \varphi} = \frac{\partial V_{\varphi}}{\partial x} \frac{\partial x}{\partial \varphi} + \frac{\partial V_{\varphi}}{\partial y} \frac{\partial y}{\partial \varphi} + \frac{\partial V_{\varphi}}{\partial z} \frac{\partial z}{\partial \varphi}.\n\end{cases}
$$
\n(3.3)

According to [\(3.2\)](#page-3-0), we have

*−−Ï*

$$
\begin{cases}\n\frac{\partial x}{\partial \lambda} = R \cos \lambda \sin \varphi \\
\frac{\partial y}{\partial \lambda} = -R \sin \lambda \\
\frac{\partial z}{\partial \lambda} = R \cos \lambda \cos \varphi \\
\frac{\partial x}{\partial \varphi} = R \sin \lambda \cos \varphi \\
\frac{\partial y}{\partial \varphi} = 0 \\
\frac{\partial z}{\partial \varphi} = -R \sin \lambda \sin \varphi.\n\end{cases}
$$
\n(3.4)

Then  $(3.3)$  can be written as

<span id="page-3-2"></span>
$$
\begin{cases}\n\frac{\partial V_{\lambda}}{\partial \lambda} = R \cos \lambda \sin \varphi \frac{\partial V_{\lambda}}{\partial x} - R \sin \lambda \frac{\partial V_{\lambda}}{\partial y} + R \cos \lambda \cos \varphi \frac{\partial V_{\lambda}}{\partial z} \\
\frac{\partial V_{\varphi}}{\partial \varphi} = R \sin \lambda \cos \varphi \frac{\partial V_{\varphi}}{\partial x} - R \sin \lambda \sin \varphi \frac{\partial V_{\varphi}}{\partial z}.\n\end{cases}
$$
\n(3.5)

<span id="page-4-0"></span>Thanks to  $(3.5)$ , the divergence of the velocity field  $(3.1)$  can then be written as

$$
div(\vec{V}) = \cos \lambda \sin \varphi \frac{\partial V_{\lambda}}{\partial x} - \sin \lambda \frac{\partial V_{\lambda}}{\partial y} + \cos \lambda \cos \varphi \frac{\partial V_{\lambda}}{\partial z} + \frac{V_{\lambda}}{R \tan \lambda} + \cos \varphi \frac{\partial V_{\varphi}}{\partial x} - \sin \varphi \frac{\partial V_{\varphi}}{\partial z}
$$
(3.6)

Due to the orientation of angles *θ* and  $λ$ , we have  $V<sub>λ</sub> = -V<sub>θ</sub>$  and  $dθ = -dλ$ .

Then 
$$
\frac{\partial V_{\lambda}}{\partial x} = -\frac{\partial V_{\theta}}{\partial x}, \frac{\partial V_{\lambda}}{\partial y} = -\frac{\partial V_{\theta}}{\partial y}, \frac{\partial V_{\lambda}}{\partial z} = -\frac{\partial V_{\theta}}{\partial z}.
$$

The divergence of the velocity field in spherical coordinates can be written as follows

$$
div(\vec{V}) = -\sin\theta\sin\varphi\,\frac{\partial V_{\theta}}{\partial x} + \cos\theta\,\frac{\partial V_{\theta}}{\partial y} - \sin\theta\cos\varphi\,\frac{\partial V_{\theta}}{\partial z} + \cos\varphi\,\frac{\partial V_{\varphi}}{\partial x} - \sin\varphi\,\frac{\partial V_{\varphi}}{\partial z} + \frac{\tan\theta}{R}\,V_{\lambda}
$$
(3.7)

The term  $\frac{\tan \theta}{R}$   $V_{\lambda}$  is negligeable because  $R$  is large.

Note that the set of equations [\(3.2\)](#page-3-0) can be written as ( $\theta$  latitude,  $\varphi$  longitude):

$$
\begin{cases}\n\partial x = -R\sin\theta\sin\varphi \, d\theta + R\cos\theta\cos\varphi \, d\varphi \\
\partial y = R\cos\theta d\theta \\
\partial z = -R(\sin\theta\cos\varphi \, d\theta + \cos\theta\sin\varphi \, d\varphi)\n\end{cases}
$$
\n(3.8)

which are implemented in the IDL program "calcul\_div\_spher\_xyz\_complet.pro".